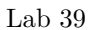

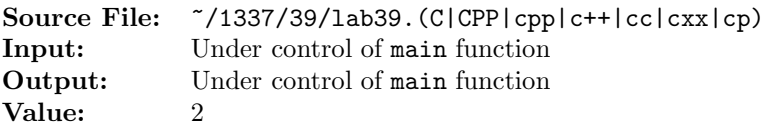

The purpose of this assignment is to write two different versions of the same function. The description and prototype of each of the functions can be found in the main function shown in Figure 1. A sample execution sequence is shown in Figure 2. To use the Makefile as distributed in class, add a target of lab39 to targets2srcfiles.

```
#include <iostream>
2 #include <cstdlib>
 3
4 using namespace std;
 5
6 // modeUsingIndexing: Using indexing, this function returns the mode
7 // of the n-element integer array. The mode is defined as the value
8 // which occurs most frequently in a set of data. The count of the
  9 // number of times the mode occurs in the array is returned via the
10 // third parameter.
11 int modeUsingIndexing(const int array[], int n, int& count);
12
13 // modeUsingPointers: Using pointers, this function returns the mode
14 // of the n-element integer array. The mode is defined as the value
15 // which occurs most frequently in a set of data. The count of the
16 // number of times the mode occurs in the array is returned via the
17 // third parameter.
18 int modeUsingPointers(const int *array, int n, int& count);
19
20 // printArrayUsingPointers: prints the n-element integer array to
21 // output stream os; the function uses pointers
22 void printArrayUsingPointers(const int *array, int n, ostream& os);
23
24 int main()
25 {
26 int i, array[100], *ptr, mode, count;
27
28 i = 0;29 ptr = array;
30 while (i < 100 && cin >> *ptr++)
31 \t i++;32
33 if (i == 0)
34 cout << "No data" << endl;
35 else
36 {
37 printArrayUsingPointers(array, i, cout);
38 mode = modeUsingIndexing(array, i, count);
39 cout << "Using Indexing Mode = " << mode << " count = " << count << endl;
40 mode = modeUsingPointers(array, i, count);
41 cout << "Using Pointers Mode = " << mode << " count = " << count << endl;
42 }
43
44 return EXIT_SUCCESS;
45 }
```
Figure 1. /usr/local/1337/src/lab39main.C (Part 1 of 2)

```
46
47 void printArrayUsingPointers(const int *array, int n, ostream& os)
48 {
49 const int *ptr;
50 const int *const endPtr = array + n;
51
52 if (n > 0)
53 {
54 os \lt\lt "array" \lt\lt endl \lt\lt '{' \lt\lt endl;
55 for (ptr = array; ptr < endPtr; ++ptr)
56 os << " [" << ptr - array << "] = " << *ptr << endl;
57 os \langle \langle \rangle '}' \langle \langle \text{endl};58 }
59 }
```
Figure 1. /usr/local/1337/src/lab39main.C (Part 2 of 2)

```
<sup>1</sup> newuser@csunix <sup>~</sup>> cd 1337
2 newuser@csunix ~/1337> mkdir 39
   newuser@csunix ~/1337> cd 39
4 newuser@csunix ~/1337/39> cp /usr/local/1337/data/39/* .
5 newuser@csunix ~/1337/39> cp /usr/local/1337/src/lab39main.C .
6 newuser@csunix ~/1337/39> cp /usr/local/1337/src/Makefile .
7 newuser@csunix ~/1337/39> touch lab39.cpp
8 newuser@csunix ~/1337/39> # Edit Makefile and lab39.cpp
9 newuser@csunix ~/1337/39> make lab39
10 g++ -g -Wall -std=c++11 -c lab39main.C -I/usr/local/1337/include -I.
11 g++ -g -Wall -std=c++11 -c lab39.cpp -I/usr/local/1337/include -I.
12 g++ -o lab39 lab39main.o lab39.o -L/usr/local/1337/lib -lm -lbits
13 newuser@csunix ~/1337/39> cat 01.dat
14 6 2 6
15 newuser@csunix ~/1337/39> cat 01.dat | ./lab39
16 array
17 {
18 [0] = 6
19 [1] = 220 \lceil 2 \rceil = 621 }
22 Using Indexing Mode = 6 count = 2
23 Using Pointers Mode = 6 count = 2
24 newuser@csunix ~/1337/39> cat 01.dat | ./lab39 > my.out
25 newuser@csunix ~/1337/39> diff 01.out my.out
26 newuser@csunix ~/1337/39> cat 02.dat | ./lab39 > my.out
27 newuser@csunix ~/1337/39> diff 02.out my.out
28 newuser@csunix ~/1337/39> cat 03.dat | ./lab39 > my.out
29 newuser@csunix ~/1337/39> diff 03.out my.out
30 newuser@csunix ~/1337/39> cat 07.dat | ./lab39 > my.out
31 newuser@csunix ~/1337/39> diff 07.out my.out
32 newuser@csunix ~/1337/39> cat 10.dat | ./lab39 > my.out
33 newuser@csunix ~/1337/39> diff 10.out my.out
34 newuser@csunix ~/1337/39>
```
Figure 2. Commands to Compile, Link, & Run Lab 39